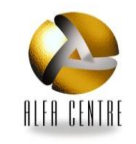

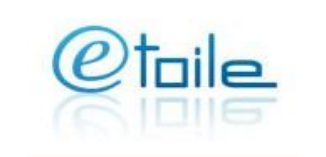

## **Audience**

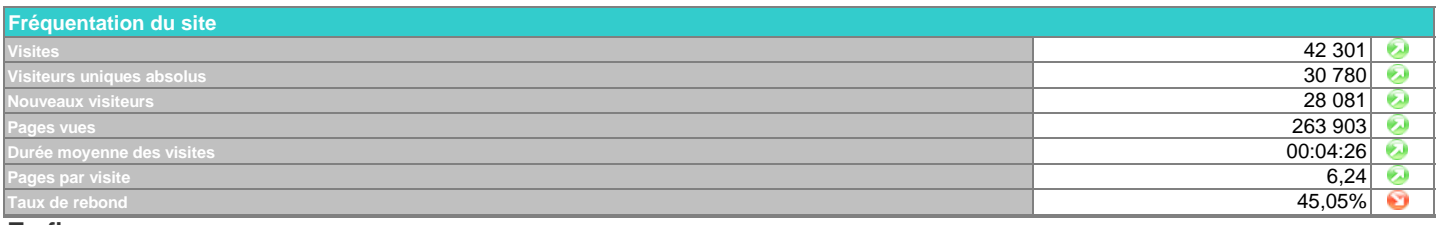

## **Trafic**

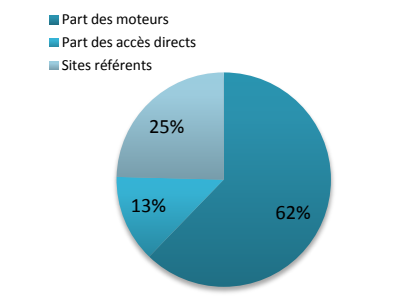

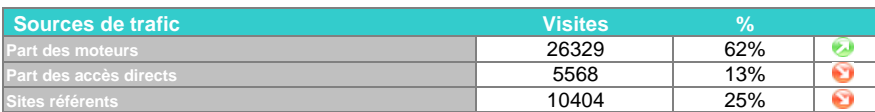

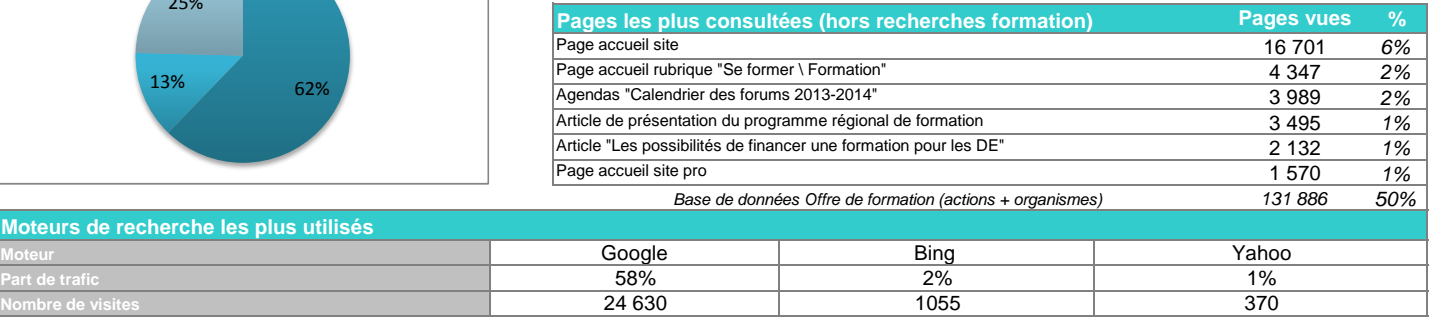

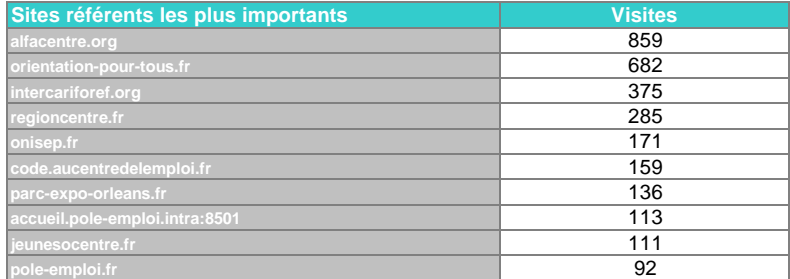

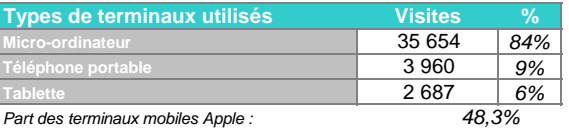

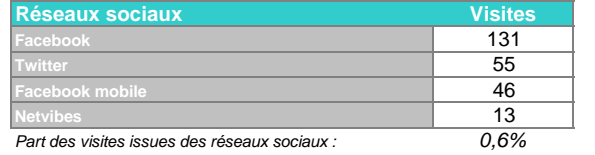

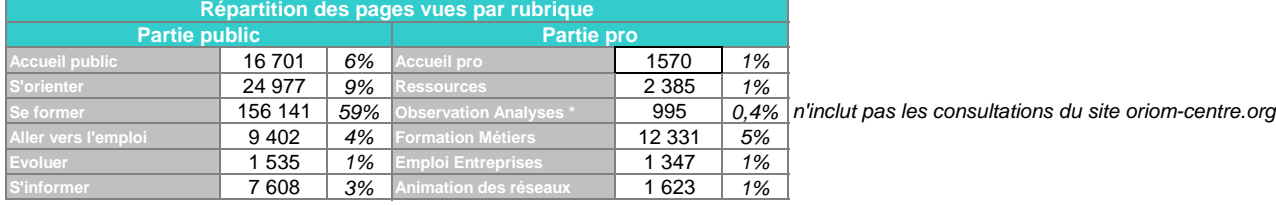

## **Tendances Site Etoile**

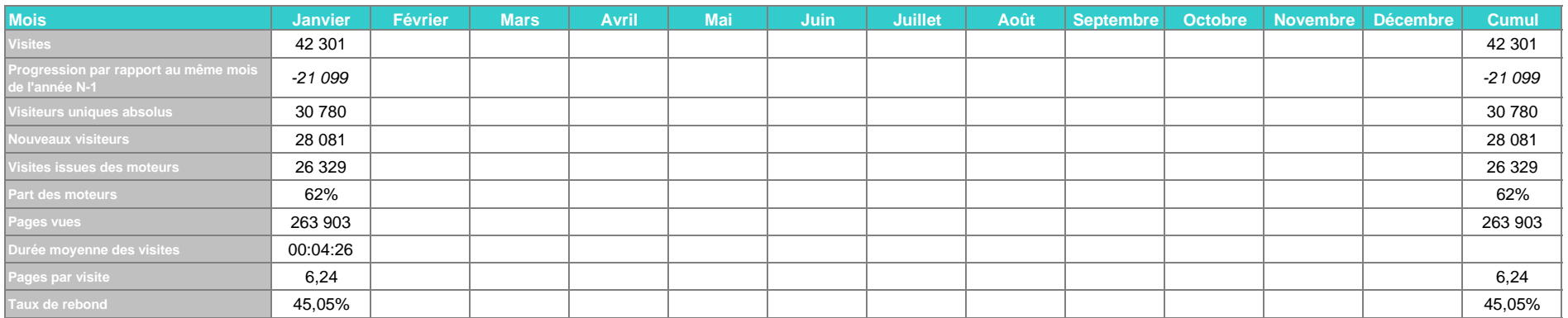

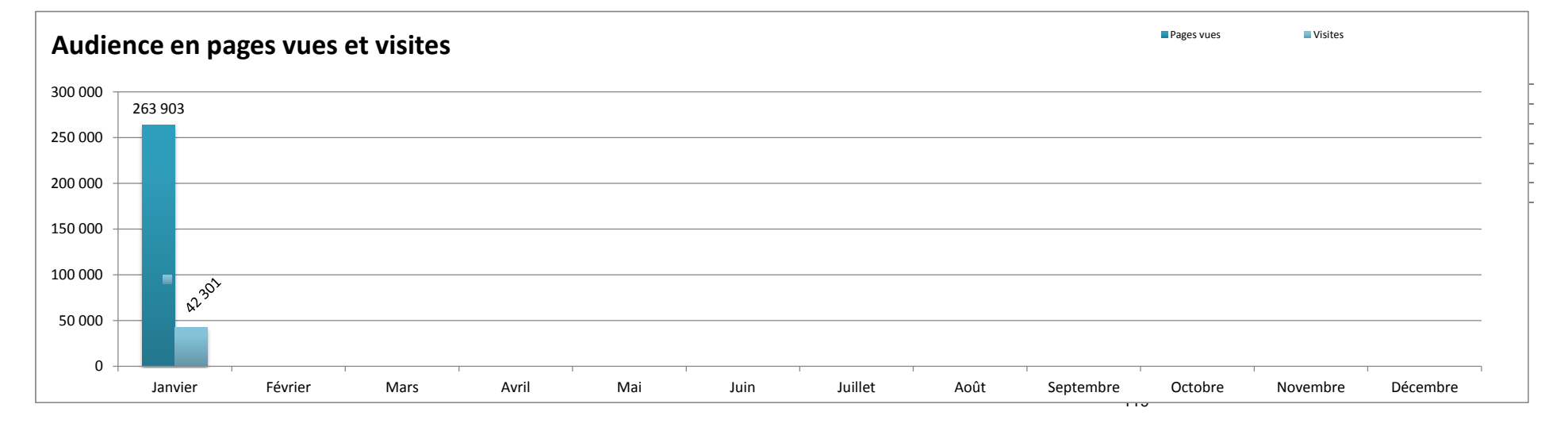

Lexique

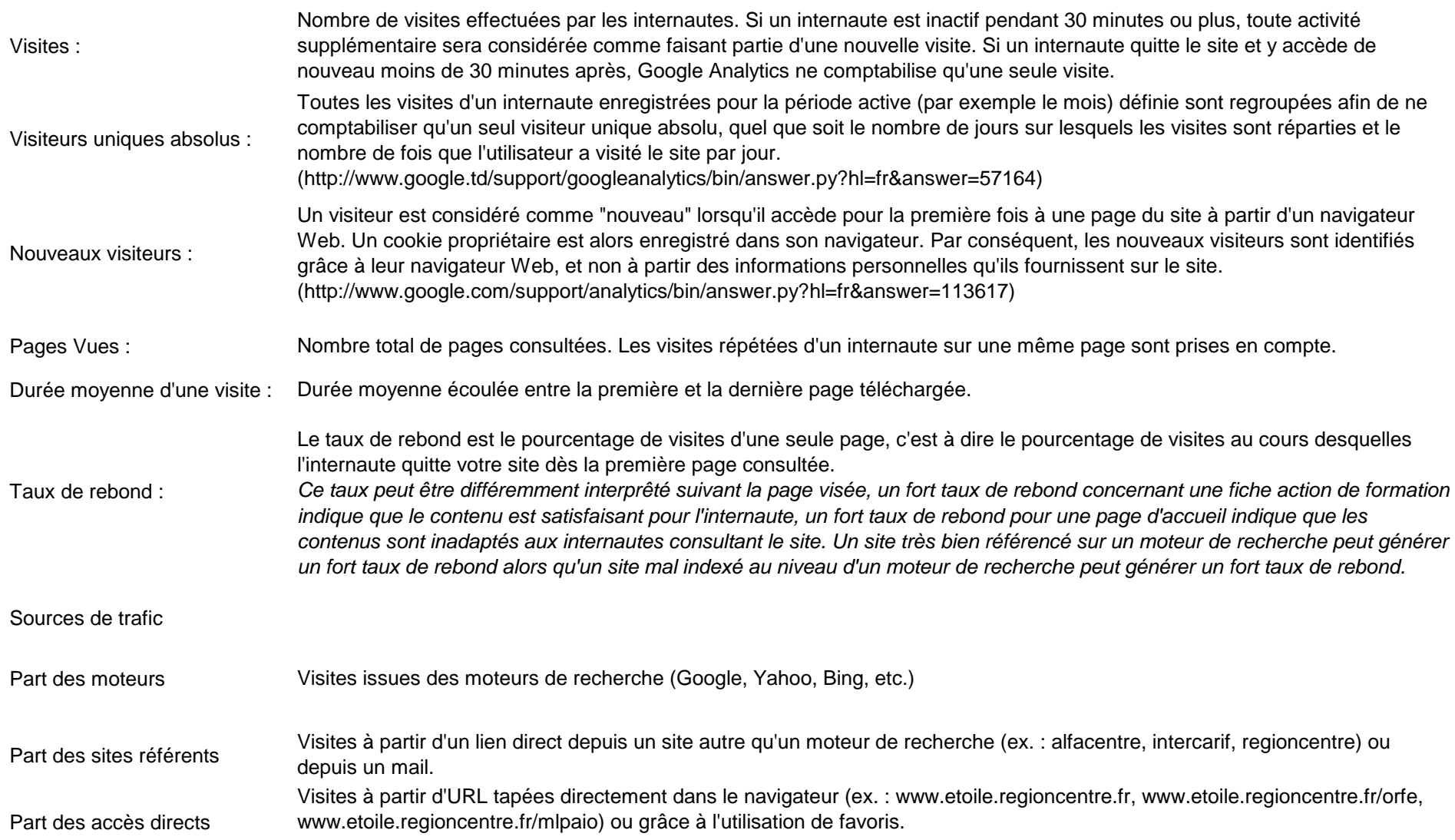